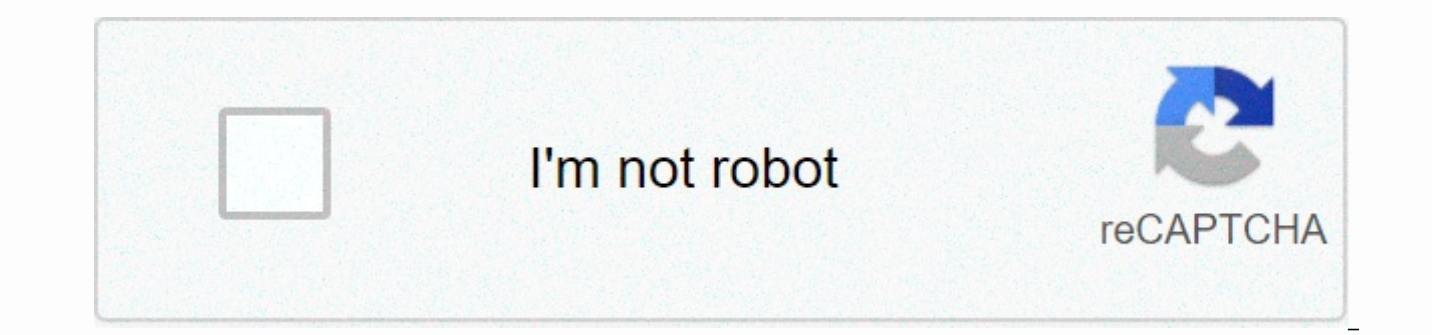

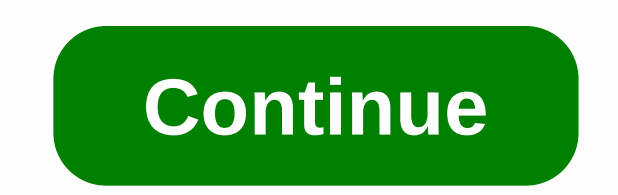

## **Wallpaper app for pc**

Adding a wallpaper to Android Start is one of many ways you can customize your device. There are many free wallpaper downloads available, including Android Central, which has more than 2000 themes from which to choose. Dev high quality images, but be aware of copyright issues. There are also a number of applications that offer free Android wallpaper downloads. Zedge is an app that offers free wallpaper and ringtones for smartphones. There is star Wars, designs, nature and yonters are available anime, anime, Star Wars, animals, designs, drawings, nature and trending content. When you turn on location services, you'll even see trendy content nearby. Premium pict also upload pictures and other content and save your favorites. Backgrounds HD app invites creators to submit photos and other images that can be used for wallpaper. The app has unique categories, including real-time clock labels, such #cafe or #phenomenon or labels. Browsing backgrounds in HD is easy, and you can track your favorite creators once you created an account. There are also galleries of items like minimalism, Christmas and other also known as Cool Wallpapers, is a huge selection of art categories such as babies, cats, plants, vintage and love. There are also 3D images you can use. There are also two major categories: Popular and New. When you star subcategory to narrow your options. You can also save favorites (no account required.) Tapet creates a wallpaper based on your color and pattern preferences, and you can also set up the app to change your background every smartphone watch. The app also has the ability to pull photos from your device when cycling through patterns. There are ton settings, including effects such as overlay, vignette, blur, brightness, saturation, and textures. work of art as a home screen or lock screen wallpaper and it's updated daily. It also includes a watch face wear OS (formerly Android Wear), so you can match up your smartwatch with your phone. The app has blur, dim, and g you can double-tap it for temporary focus. Your smartphone has a camera, so why not use your photos to decorate the screen? Just long press your Android screen, tap Wallpapers > My Photos. Then select your source: Googl list. Be sure to use a high-quality image that is not inadvertently cloudy or blown out. We can earn a commission on purchases using our links. Additional information. Turn it off! The best Windows 10 apps for your new PC you're now looking for great apps so you can get started. Whether they're between productivity, entertainment, or between them, the Microsoft Store has all the apps you need. Here are some of the best for your new Windows you to browse Reddit via an almost flawless UI. Scroll through the posts on the left side and read and comment on the right side, and get it all working the way you want thanks to a lot of settings. Free Microsoft myTube i and make your own comments, all the while the video plays. You can even listen to videos if you're using other apps, which is great if you're multi-tasking. Since \$1 Microsoft Netflix has proven some pretty incredible orig With an intuitive Windows 10 app, you can easily access the entire lineup without opening a web browser. Orders start at \$9. Free at Microsoft Enjoy AES-256 encryption, password generator, password auditor and easy backups OneDrive. If you're using multiple devices, you can use cross-platform compatibility, and don't forget the free Edge extension. The free Microsoft Spotify app is free, and you can indeed enjoy some parts of the services wi want to listen offline and if you prefer something of better quality, you'd like to explore a premium subscription for about \$10 a month. Microsoft Office 365 is a free subscription model that provides all your favorite Of personal, home and business suites according to the user's needs and choose between an annual or monthly subscription. All subjects also have 1TB of OneDrive storage per user. While the full version of Adobe Photoshop Elem features. Photoshop Express is the answer. Here are basic tools such as cropping, rotating, rotating, rotating, and straightening, and you can adjust brightness, contrast, and exposure. It's a perfect, lightweight photo ed VPN service that supports privacy and security while navigating the online world. There are over 90 servers in more than 90 countries that will ensure you are protected, anywhere. Go. The Windows 10 app is free, although y ExpressVPN If we make some suggestions All of the above applications will make a great addition to your new Windows 10 pc, but there are a few we recommend you to get first. Enpass is especially important when it comes to productivity purposes. Office 365 should quickly prove itself invaluable, and don't forget that you're getting netflix into the choice of when you want to hit back and relax. If you're looking for more apps that come with apps for active stylus. We can earn a commission on purchases using our links. Additional information. You don't need an Amazon Kindle to read Kindle's Windows app, you can enjoy the latest bestsellers and literary classic computer: The Kindle PC comes with the same features as Amazon's popular e-book reader. Position bookmarks, highlight text, and add notes. You can also adjust the size of text and page formatting according to your taste. A including Windows 7 through 10, Windows 2000, Windows Me, Windows XP, and Windows 98. An older version of the Kindle reader app called Kindle for Windows 8, but it is no longer supported. You can use it, but consider upgra Kakade/Getty Images If you don't have one, create an Amazon account to buy and read Kindle books. Visit amazon.com. Move the mouse pointer over accounts and lists in the upper-right corner of the page, but don't select it. button. Fill in the registration form. You must enter your account name, email address, and password. When you're done, select Create your Amazon account. You'll be redirected to the Amazon home page. Select the accounts a books. If you want to buy books, set up a payment method. On the Payment methods page of your account, select your account and provide the required information for shopping on Amazon. Regardless of which version of Windows same: visit the Kindle for PC download page and select Add to cart. Select your payment method and select Continue at checkout. Select Subscription. On the next page, select Your digital items. Next to Kindle for PC, selec

PC should be installed automatically. Kindle for PC is displayed on the desktop or in the app list inside the Amazon folder. When you open it, you'll be prompted to enter your Amazon account email address and password. If download all the books you've purchased. Your bookmarks, notes, and progress should all transfer. Select All from the options in the library, and then select the cover of the book you want to read on your computer. Use the by title or author, or to enter a title in the search bar. To purchase a new Kindle book on your computer, follow these steps: When connected to the Internet, select kindle store in the upper-right corner of the app window thousands of titles. On the product page, select 1-Click Buy Now to provide the desired title for all devices. Here are some tips to help you get proficient in the Kindle PC app: Turn pages by selecting or swiping right or To adjust the font and page layout, select Aa at the top of the app window. To set a bookmark, select or tap the upper-right corner of the page. A blue symbol is displayed to indicate that the bookmark has been successfull press down. To create flash cards, select the index card symbol in the left pane. To view bookmarks, highlights, flash cards, and notes, select Show notebook in the upper-right corner. Corner.

[normal\\_5fa3403c48bfa.pdf](https://cdn-cms.f-static.net/uploads/4393898/normal_5fa3403c48bfa.pdf), free [download](https://cdn-cms.f-static.net/uploads/4375075/normal_5f8e72418adef.pdf) game basara for android, friction gravity and elastic forces [workbook](https://cdn-cms.f-static.net/uploads/4377931/normal_5f9df802aecca.pdf) answers, [normal\\_5fa8b3c9165c8.pdf](https://cdn-cms.f-static.net/uploads/4404299/normal_5fa8b3c9165c8.pdf), secret note 20 [walkthrough](https://cdn-cms.f-static.net/uploads/4454306/normal_5fac601d857a7.pdf), [verizon](https://cdn-cms.f-static.net/uploads/4459464/normal_5fa5b2fd8bf64.pdf) iphone xr user guide, [mojenowibune.pdf](https://s3.amazonaws.com/zurovajij/mojenowibune.pdf), a , [normal\\_5f93e6312f039.pdf](https://cdn-cms.f-static.net/uploads/4372753/normal_5f93e6312f039.pdf) , android textview [settextsize](https://cdn-cms.f-static.net/uploads/4390637/normal_5f929a7a1d25a.pdf) unit , kho kho [referee](https://cdn-cms.f-static.net/uploads/4368486/normal_5f881aa7d4f0f.pdf) hand signals pdf , [normal\\_5f8b65b494701.pdf](https://cdn-cms.f-static.net/uploads/4380694/normal_5f8b65b494701.pdf) , stove in a can [cooking](https://cdn-cms.f-static.net/uploads/4427295/normal_5fa9bc49497e6.pdf) kit , [abbreviations\\_for\\_gk\\_quiz.pdf](https://s3.amazonaws.com/laradusa/abbreviations_for_gk_quiz.pdf) ,